## **Job Migrate WD2 Travels**

Mit diesem Job können **abgeschlossene Reiseabrechnungen** aus **Webdesk 2.x** nach Webdesk 3 migriert werden. Dabei werden alle Bestandteile der Reiseabrechnung übernommen:

- Taggeld (inkl. Abzüge)
- Etappen
- Km-Gelder
- Belege

Es werden keine mit einer Reiseabrechnung verknüpfte Zeitkorrekturen übernommen. Diese sind "normale" Zeitkorrekturen und können durch die normale Antragsmigration übertragen werden. Grundsätzlich erzeugt die Reisemigration ein neues TmTravelExpense Objekt in der Dienstreiseabrechnung

mit dem Status "Reise migriert". Es wird aber kein Workflow-Antrag generiert. D.h. sämtliche Informationen über den Ablauf des Workflows gehen bei der Reiseabrechnungs-Migration verloren.

## **Vorraussetzungen**

Für eine erfolgreiche Migration der Dienstreise sind folgende Angaben im Job notwendig:

- **Domino-Servername** Angabe IP-Adresse oder hostname gefolgt mit Doppelpunkt und Port, z.B. 192.168.3.2:63148
- **Pfad der Datenbank** z.B. wdtravel.nsf
- Benutzer zur Anmeldung an Lotus Notes (IIOP), z.B. sadmin
- Passwort zur Anmeldung an Lotus Notes (IIOP) z.B. ksedbewfi
- **Suchstring** für Suche nach Reiseabrechnungs-Dokumente (z.B. form="Reisehauptdokument" & status="9")
	- Falls man hier die Migration inital auf eine bestimmte Person einschränken möchte, könnte man den Suchstring erweiteren um z.B. & stpersnr="2900223"
- **Auswahl Inlandsregion** in Webdesk3
- Auswahl des Inlandsregions-Kürzel in Webdesk2
- **Import Reiseart**
	- Pro Reiseart im Webdesk 2.x
		- Definition Reiseart-Kürzel in Webdesk 2.x
	- Auswahl der Reiseart in Webdesk3
- **Import-Belegart**
	- Mapping der Belegarten pro Reiseart
	- Beleg-Name Webdesk 2.x
	- Beleg-Definition Webdesk3
- **Zusatzfelder** auf Reiseabrechnungs-Ebene
	- Mapping der Zusatzfelder

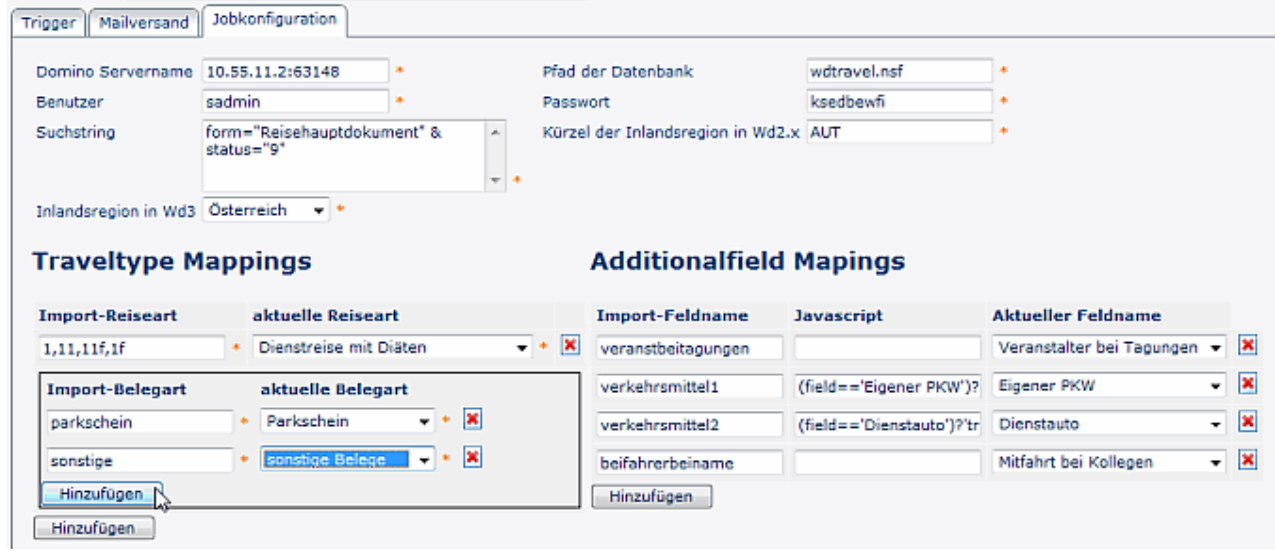

## **Felder**

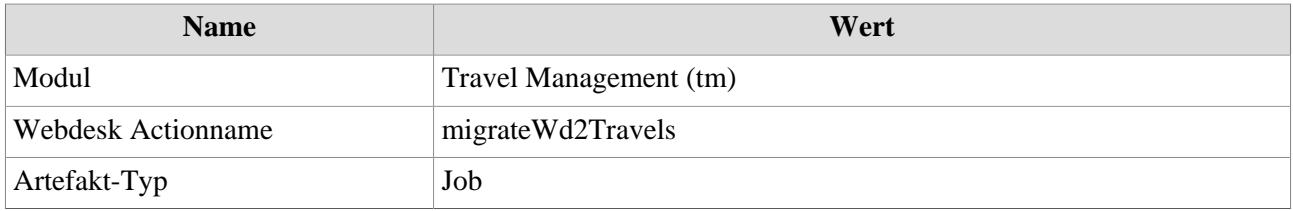